#### Ausgabe 4 | Juli 2011

# DOCLOURY für IT-Training und IT-Services

**Bootcamps bei netlogix** In nur 5 Tagen zum MCITP

**Tipps & Tricks** SMS PASSCODE

**Ein Herz für Nerds** Flirten

# **Success Story**

**Rödl & Partner weltweit präsent mit TYPO3**

#### Liebe Leserinnen, liebe Leser,

in dieser Ausgabe des netlogix Magazin möchten wir Ihnen unsere Media-Abteilung vorstellen. Erfahren Sie in unserer aktuellen Success Story, wie netlogix Media für Rödl & Partner, die internationale Wirtschaftsprüfungs-, Steuerberatungs- und Rechtsanwaltskanzlei, mit TYPO3 eine Website in 17 Sprachen mit 20 integrierten Länderpräsenzen geschaffen hat.

In unseren **Bootcamps** bereiten Sie sich in nur fünf Tagen auf eine Zertifizierung als Microsoft Certified IT Professional (MCITP) vor. Im Preis inbegriffen sind dabei Unterkunft, Verpflegung und Schulungsunterlagen – mehr dazu auf Seite 8.

Bis September läuft noch unser **Sommerspecial**: Beim Besuch ausgewählter Seminare während der Sommerzeit schenken wir Ihnen

Zwei neue Kooperationspartner – Skill Networks in Hamburg und Best Level in Fürth – machen es uns möglich, Ihnen unsere Seminare inzwischen an zehn Standorten verteilt in ganz Deutschland anzubieten.

ein Apple iPad 2!

Ich wünsche Ihnen einen schönen Sommer und viel Spaß beim Lesen unseres Magazins.

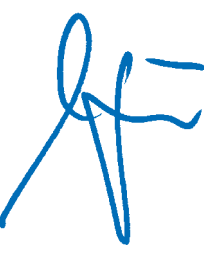

Ihre Helena Jäger Leitung IT-Training

### Inhaltsverzeichnis

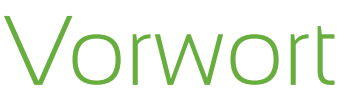

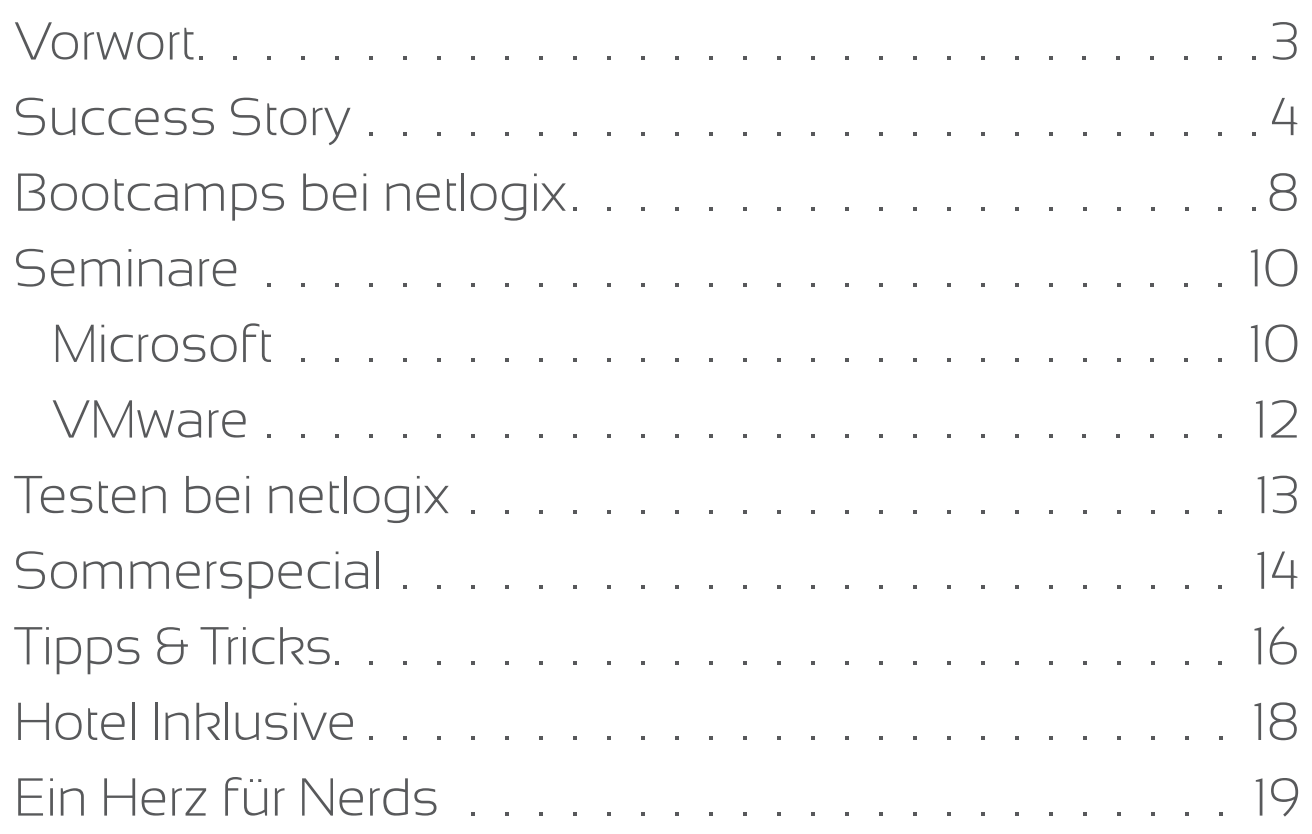

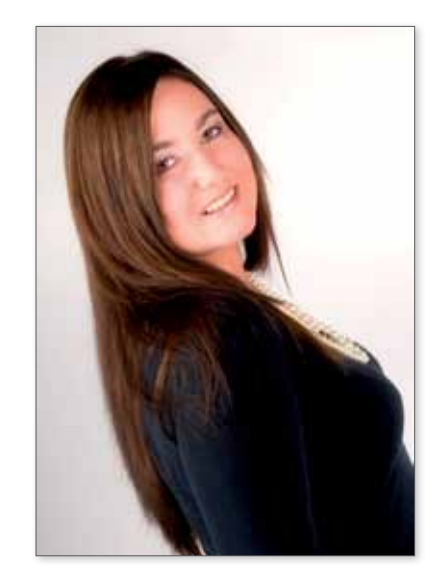

Bewerten Sie dieses Magazin: it-training.netlogix.de/magazin

#### Wie haben Sie reagiert?

Die Frage war natürlich: Wie kommen wir auch hier zu einem weltweit einheitlichen Auftritt. Wir mussten dann zunächst feststellen, dass mit den technischen Lösungen, die wir damals hatten, dieser weltweit einheitliche Standard nur sehr schwer zu realisieren sein wird, weil es proprietäre Systeme waren, die an einzelne Agenturen gebunden waren und untereinander wenig kompatibel.

#### Und die Lösung?

Wir haben damals die Anforderung definiert, zukünftig einen weltweit einheitlichen Auftritt zu haben, gleichzeitig aber auch den Unternehmensgrundsatz der Dezentralität zu leben.

#### Hatten Sie Bedenken vor einer Open-Source-Lösung?

In der weiteren Einigung haben wir uns dann für TYPO3 entschieden. Zum einen, weil es eine entsprechende Organisation hinter TYPO3 gibt, die unter anderem bei Sicherheitsrisiken dafür sorgt, schnell Abhilfe zu schaffen, zum anderen wegen der Vielzahl professioneller Agenturen, die sich mit TYPO3 beschäftigen. Insofern waren wir eigentlich relativ sicher, dass wir mit diesem System eine hohe Investitionssicherheit generieren können. Wir haben hier in Nürnberg, in unserem Stammhaus, ein kleines, schlagkräftiges Team, das sozusagen die Grundzüge des Internetauftritts, die Designvorgaben, aber auch die grundsätzliche Konzeption zusammen mit der Agentur entwickelt. Daneben arbeiten inzwischen über hundert dezentrale Redakteure aus den Niederlassungen an der Website, die dann die eigentlichen Inhalte vor Ort tagesaktuell pflegen.

Wir haben natürlich geprüft, inwieweit Open Source auch Nachteile oder Schwächen haben kann. Wir arbeiten jetzt seit gut drei Jahren mit dieser Lösung und bisher sind wir sehr zufrieden und können keine Probleme feststellen. Im Gegenteil sind wir davon überzeugt, dass durch die Open-Source-Lösung mehr Dynamik und Innovationsbereitschaft herrscht und wir davon profitieren, dass diese Innovationen bei uns und unseren Mandanten ankommen.

#### Wie organisieren Sie Ihren Internetauftritt in der Praxis?

Effizient einen weltweit einheitlichen Webauftritt schaffen – das war die Zielsetzung von Rödl & Partner, als man Mitte 2009 erstmals mit netlogix Media ins Gespräch kam. Zwischenzeitlich ist aus der Zusammenarbeit eine globale Website erwachsen, die dem Unternehmen in 17 Sprachen und mit 20 integrierten Länderpräsenzen als Aushängeschild dient.

#### Herr Wambach, was macht eigentlich Rödl & Partner?

Wir sind eine große internationale Beratungsgesellschaft. Unsere Spezialisierung ist die Prüfung und Beratung deutscher inhabergeführter Unternehmen mit weltweiten Geschäftsaktivitäten.

Seit der Gründung 1977 hier in Nürnberg haben wir uns ganz erfolgreich entwickelt: Wir betreuen heute mit etwas über 3000 Mitarbeitern in 40 Ländern weltweit deutsche Unternehmen und zählen damit zu den größten deutschen Unternehmen unserer Branche.

Kurz gesagt betreuen wir heute weltweit deutsche Unternehmen aus Deutschland heraus in die Welt und sozusagen aus der Welt zurück nach Deutschland.

#### Welche Bedeutung hat der Webauftritt für Ihr Unternehmen?

Man kann heute mit Fug und Recht behaupten, dass das Internet die zentrale Visitenkarte eines Unternehmens ist. Wenn Sie sehen, wie insbesondere junge Menschen sich heute informationstechnisch bewegen, dann führt der erste Weg meist ins Internet.

Wenn potentielle Mandanten nach Prüfungs- und

Beratungspartnern suchen, dann sind neben offiziell veröffentlichten Rankings insbesondere die Internetauftritte die zentrale Visitenkarte, der erste wichtige Eindruck, den Sie hinterlassen.

#### Gibt es da Besonderheiten in Ihrer Branche?

Wir sind ein Dienstleistungsunternehmen – wir produzieren sozusagen Wissen oder arbeiten mit unserem Wissen und produzieren Beratungsleistungen als immaterielle Güter. Insofern ist natürlich insbesondere der Auftritt, das Design – einfach die Wirkung unserer Website auf interessierte Dritte – für uns von besonderer Bedeutung.

#### Wie sah das zu den Anfangszeiten des Internets aus?

Wir waren damals schon sehr stark in Polen vertreten, aber auch in Tschechien, Ungarn und Russland – und jeder hat sich auf den Weg gemacht. Wir haben zwar versucht, mit einem zentralen Manual einheitliche Designvorgaben zu machen, aber am Ende, wenn man mit einigen Jahren Abstand auf unsere Internetlösung geschaut hat, war es doch ein relativer Flickenteppich an unterschiedlichsten technischen wie auch designmäßigen Ausprägungen, die sich da im Lauf der Jahre entwickelt hat.

# Success Story Rödl & Partner: Weltweit präsent mit TYPO3

### Projekt-Interview mit Martin Wambach, Geschäftsführender Partner bei Rödl & Partner

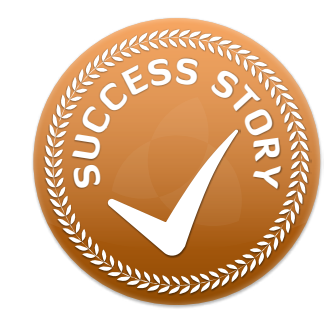

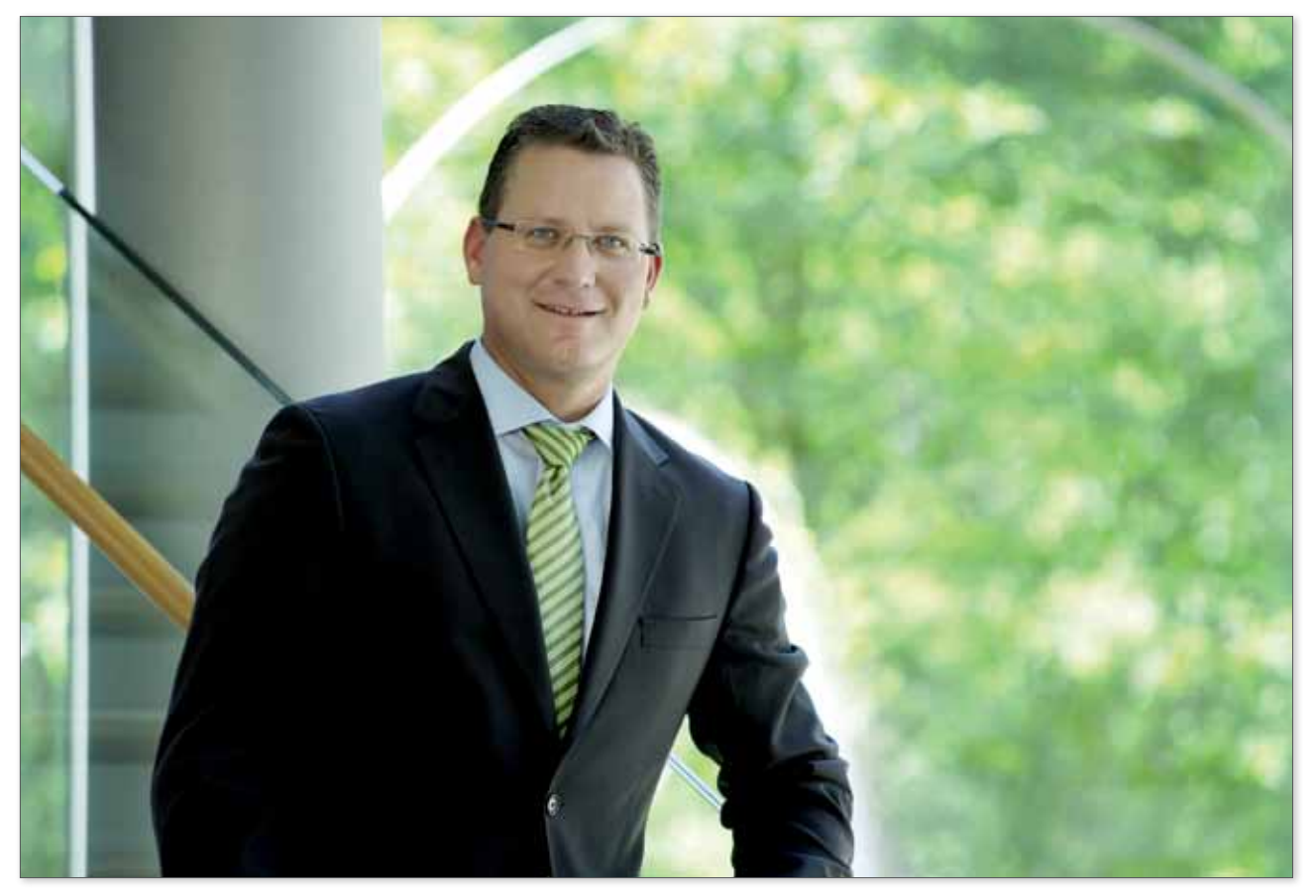

Unser Gesprächspartner Martin Wambach

Wir haben damit eine optimale Organisation, die perfekt zu uns passt: Auf der einen Seite sehr wenig, aber sehr gezielte Zentralität, auf der anderen Seite gelebte Dezentralität durch die Vielzahl der Redakteure in den Niederlassungen.

#### Wie hoch war der Aufwand, die Mitarbeiter im Umgang mit dem System zu schulen?

Für unser zentrales Team in Nürnberg sicherlich einen Tick höher, weil dort unsere TYPO3-Experten und die Schnittstelle zur Agentur sitzen. Draußen vor Ort, für unsere Redakteure, war es an sich relativ einfach, weil wir zum einen über entsprechende Leitfäden Hilfestellungen gegeben haben und zum anderen die Redakteure in den Niederlassungen nur ihre eigenen Oberflächen und die Dinge, die sie auch zu bearbeiten haben, sehen. Vom ganzen Auftritt – der Haptik des Systems sozusagen – ist es so, dass sich den Mitarbeitern schon sehr viel intuitiv erschließt. Dazu kommt sicherlich auch, dass unsere Redakteurinnen und Redakteure in den Niederlassungen von sich aus ein hohes Interesse mitbringen, sich in diese Lösung einzubringen.

#### Sie verwalten mit TYPO3 nicht nur Ihre Website, sondern veröffentlichen eine Vielzahl unterschiedlicher Newsletter. Warum?

Es prägt schon immer unsere Kanzlei und unsere Unternehmenskultur, dass wir Information eben nicht nur als Holschuld sehen und der Mandant, der potentielle Interessent, der künftige Mitarbeiter sich selber Informationen suchen muss, sondern dass wir zielgruppenspezifisch und branchenspezifisch die wichtigsten Informationen in unseren Newslettern bündeln.

Website, oder auf der Seite "Spezialisten für erneuerbare Energien" ist dann letztendlich egal.

Wir haben heute zehn bis zwölf spezifische mandantenorientierte Newsletter, sei es der Ärztebrief, sei es unser Auslandsnewsletter, oder auch Newsletter zu erneuerbaren Energien und vielen anderen Themen.

#### Im Vergleich zu Ihren Mitbewerbern präsentieren Sie sich im Internet sehr persönlich. Was ist da der Hintergrund?

Für uns als Rödl & Partner spielt ein Grundsatz eine ganz große Rolle, das ist der des persönlichen Ansprechpartners, des Kümmerers. Uns ist wichtig, dass unsere Mandanten sich jederzeit bewusst sind, dass sie es nicht mit einer anonymen, großen Organisation zu tun haben, sondern dass hier reale, tatsächlich existente Kolleginnen und Kollegen für sie tätig sind.

Deshalb präsentieren wir auch im Internet und den Newslettern sehr viele unserer Mitarbeiterinnen und Mitarbeiter. Wir hinterlegen nicht nur eine anonyme Servicenummer, sondern man hat einen Kopf, man hat einen Namen und man hat direkten Zugang über E-Mail oder Telefon.

Dazu haben wir mehrere hundert Ansprechpartner in unserem Internetauftritt hinterlegt, was natürlich auch einen gewissen Pflegeaufwand erfordert. Mit der zentralen TYPO3-Datenbank klappt das aber sehr gut. In der Vergangenheit hatten wir für die verschiedenen Bereiche sicherlich deutlich mehr Aufwand, weil wir viele verschiedene Insellösungen pflegen mussten. Heute haben wir sozusagen ein Bild einer Mitarbeiterin – und ob diese dann im Newsletter erscheint, oder der italienischen

#### Was hat Ihnen an der Zusammenarbeit mit netlogix Media besonders gefallen?

Ich denke, das Internet ist mit Sicherheit das dynamischste Informations- und Kommunikationsmedium, das man sich vorstellen kann. Hier ist es auch für große Unternehmen wie uns zulässig, neue Wege auszuprobieren und mal zu experimentieren. Insofern war die Zusammenarbeit mit der Agentur unheimlich positiv, weil sie von Anfang an darauf ausgerichtet war, schnell sichtbare Ergebnisse zu produzieren und dadurch ein Gefühl dafür zu bekommen, welche Ideen wirklich erfolgreich sind.

Herr Wambach, vielen Dank für das Interview.

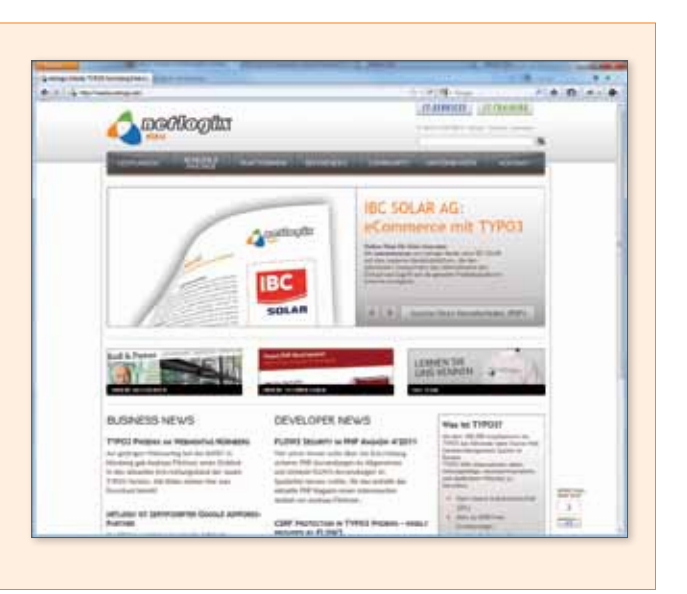

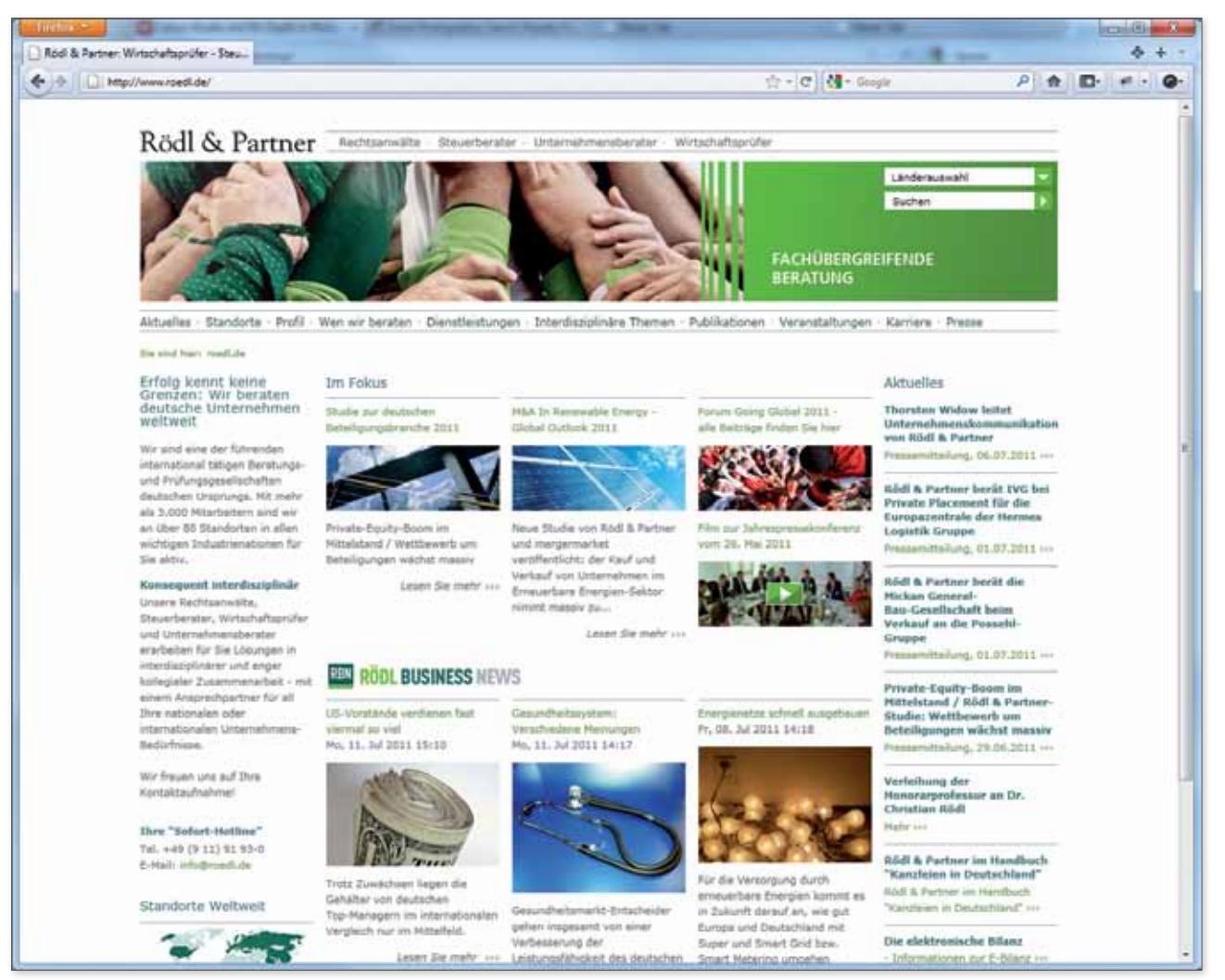

www.roedl.de - eine der 20 Landeswebsites von Rödl & Partner

#### Wer sind wir?

netlogix Media – einer der drei Unternehmensbereiche der netlogix GmbH & Co. KG – ist eine Web-Agentur in Nürnberg. Wir planen und entwickeln benutzerfreundliche Web-Lösungen, die unsere Kunden dauerhaft erfolgreich online positionieren. Mit TYPO3 als strategischer Plattform setzen wir auf eine CMS-Lösung, die den Anforderungen mittelständischer wie großer Unternehmen gleichermaßen gerecht wird.

Zu unseren Kunden zählen namhafte Unternehmen wie uvex, IBC SOLAR, frei Apothekenkosmetik, Schmitt und Sohn, Sielaff oder die BSQ Bauspar AG.

Haben Sie mehr Interesse am Thema? Besuchen Sie uns unter media.netlogix.de.

# Bootcamps bei netlogix In nur 5 Tagen zum MCITP

Unsere Bootcamps bereiten Sie in nur fünf Tagen gezielt und kompakt auf Ihre Wunschzertifizierung vor: Windows Server 2008, Exchange Server 2010, SharePoint 2010 oder SQL Server 2008 wählen Sie Ihr persönliches Ziel aus!

Alle Bootcamps finden im netlogix Trainingscenter in Nürnberg statt. Fern vom geschäftlichen Alltag können Sie sich ausschließlich auf Ihre Ausbildung konzentrieren, wir kümmern uns um den Rest. Thematisch orientieren sich die Bootcamps an den Microsoft Official Courses (MOC), wir haben jedoch optimierte Agenden entwickelt, um Ihnen die Inhalte in komprimierter Form vermitteln zu können.

#### Unterkunft & Verpflegung inklusive

Im Preis inbegriffen sind die Übernachtungen im acom Hotel Nürnberg (wenn Sie mindestens 100 km Anreise zu Ihrem Seminar bei uns haben), Verpflegung (Frühstück, Mittag- und Abendessen, einmal davon im Restaurant) sowie die offiziellen Schulungsunterlagen von Microsoft.

#### Prüfungsvorbereitung mit unserem Lernlabor

Auf Wunsch können Sie ergänzend ein Paket aus Lernlabor und Prüfungsgebühren erwerben. Im Lernlabor können Sie die erworbenen Kenntnisse wiederholen und vertiefen. Das Lernlabor können Sie bis zu zwei Wochen nach Abschluss Ihres Trainings nutzen, um sich auf Ihre Zertifizierungsprüfungen vorzubereiten!

#### Trainingszeiten

Seminar: 09:00 Uhr - 18:00 Uhr Lernlabor: 18:00 Uhr - 21:00 Uhr

#### Ihre Vorteile:

- • Vorbereitung auf Ihre Wunschzertifizierung in kompakter Form
- • Sie sparen Zeit und Kosten im Vergleich zu den Einzelkursen
- inkl. Unterkunft und Verpflegung
- • Lernlabor und Prüfungen zubuchbar
- • kleine Gruppen maximal 6 Personen
- • zertifizierte Trainer

#### Neue Kooperationspartner

Alle Bootcamps bieten wir Ihnen in Zusammenarbeit mit unseren Partnern Skill Networks und Best Level auch an den Standorten Hamburg und Fürth an.

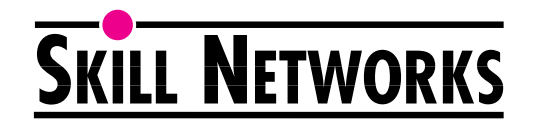

# bestlevel

#### Bootcamp Server Administrator

Dieses Bootcamp vermittelt Ihnen das nötige Wissen, um Microsoft Windows Server 2008-Umgebungen einzurichten und zu betreuen.

Zertifizierung: Microsoft Certified IT Professional (MCITP): Server Administrator Preis: Ausbildung: 3.990,- € (zzgl. MwSt.), optional 16 Tage Lernlabor + 3 Prüfungen: 1.220,- € (zzgl. MwSt.) Termine: 26. bis 30. September 2011, 05. bis 09. Dezember 2011

#### Bootcamp Messaging Administrator

Nach diesem Bootcamp können Sie als Messaging Administrator im Bereich Exchange Server 2010 arbeiten. Zertifizierung: Microsoft Certified IT Professional (MCITP): Messaging Administrator 2010 Preis: Ausbildung: 3.885,- € (zzgl. MwSt.), optional 7 Tage Lernlabor + 2 Prüfungen: 630,- € (zzgl. MwSt.) Termine: 19. bis 23. September 2011, 09. bis 13. Januar 2012

#### Bootcamp SharePoint Administrator

Sie lernen in diesem Bootcamp, Microsoft SharePoint 2010-Infrastrukturen zu entwerfen, bereitzustellen und zu verwalten.

Zertifizierung: Microsoft Certified IT Professional (MCITP): SharePoint Administrator 2010 Preis: Ausbildung: 3.885,- € (zzgl. MwSt.), optional 7 Tage Lernlabor + 2 Prüfungen: 630,- € (zzgl. MwSt.) Termine: 10. bis 14. Oktober 2011, 16. bis 20. Januar 2012

#### Bootcamp Database Administrator

Dieses Bootcamp vermittelt das nötige Wissen, um Microsoft SQL Server 2008-Umgebungen zu verwalten und in ihnen zu arbeiten.

Zertifizierung: Microsoft Certified IT Professional (MCITP): Database Administrator 2008 Preis: Ausbildung: 3.885,- € (zzgl. MwSt.), optional 16 Tage Lernlabor + 2 Prüfungen: 1.080,- € (zzgl. MwSt.) Termin: 16. bis 20. Januar 2012

#### Bootcamp Business Intelligence Developer

Sie erwerben das nötige Wissen, um Business Intelligence-Lösungen mit den Integration Services, Reporting Services und Analysis Services von SQL Server 2008 zu entwickeln und zu implementieren. Zertifizierung: Microsoft Certified IT Professional (MCITP): Business Intelligence Developer 2008 Preis: Ausbildung: 2.995,- € (zzgl. MwSt.), optional 7 Tage Lernlabor + 2 Prüfungen: 630,- € (zzgl. MwSt.) Termine: 19. bis 23. September 2011, 09. bis 13. Januar 2012

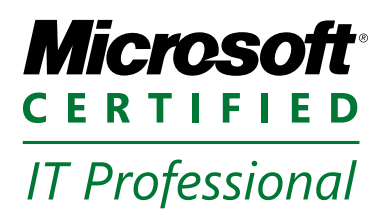

Jetzt online anmelden: it-training.netlogix.de/bootcamps

#### MOC 6427: Configuring and Troubleshooting Internet Information Services in Windows Server 2008

Dieser Kurs vermittelt die nötigen Kenntnisse und Fähigkeiten für die Planung einer Windows Server 2008-Infrastruktur bzw. das Upgrade auf Windows Server 2008. Der Schwerpunkt des Kurses liegt auf der Entscheidungsfindung sowie Planungsübungen und weniger Hands-on-Übungen. Zertifizierung: MCITP: Server Administrator Dauer: 3 Tage . . . . . . . . . . . . . . . . . . . . . . . . . . . . . . . . . . . . . . . . . . . Preis: 1.300,- € (zzgl. MwSt.) Termin: 12. bis 14. September 2011 DURCH-FÜHRUNGS GARANTIE

Die Teilnehmer erfahren, wie man Internet Information Services (IIS) 7.0-Webserver unter Windows Server 2008 installiert, konfiguriert, wartet und wie man Fehler behebt. Zertifizierung: MCTS: Windows Server 2008 - Applications Infrastructure Configuration Dauer: 3 Tage . . . . . . . . . . . . . . . . . . . . . . . . . . . . . . . Preis: 1.300,- € (zzgl. MwSt.) Termin: 08. bis 10. August 2011

#### MOC 6430: Planning for Windows Server 2008 Servers

In diesem Kurs lernen die Teilnehmer, wie man eine Lync Server 2010-Umgebung installiert, konfiguriert, verwaltet und wartet. In den Übungen wird eine Lösung aufgebaut, die IM-, Präsenz-, Konferenz- und Sprachfunktionalitäten beinhaltet. Zertifizierung: MCTS: Microsoft Lync Server 2010, Configuration Dauer: 5 Tage . . . . . . . . . . . . . . . . . . . . . . . . . . . . . . . . . . . . . . . . . . . Preis: 1.950,- € (zzgl. MwSt.) Termin: 05. bis 09. September 2011 GARANTIE

### System Center Configuration Manager

#### MOC 6451: Planning, Deploying and Managing Microsoft System Center Configuration Manager 2007

Die Teilnehmer erwerben das Wissen, um System Center Configuration Manager 2007 zu planen, einzurichten und zu verwalten, insbesondere Standorte und Clients zu planen und bereitzustellen, Softwareverteilung zu konfigurieren, Betriebssysteme zu verteilen und Softwareupdates zu managen.

Zertifizierung: MCTS: System Center Configuration Manager 2007, Configuration Dauer: 5 Tage . . . . . . . . . . . . . . . . . . . . . . . . . . . . . . . . . . . . . . . . . . . Preis: 1.950,- € (zzgl. MwSt.) Termin: 25. bis 29. Juli 2011

### Microsoft Lync Server 2010

#### MOC 10533: Deploying, Configuring, and Administering Microsoft Lync Server 2010

Nachfolgend finden Sie Kurse, die neu in unserem Programm sind, sowie Seminare mit Durchführungsgarantie. Die aktuellen Termine finden Sie auf unserer Website unter it-training.netlogix.de/seminare. Für eine individuelle Terminabsprache wenden Sie sich bitte direkt an helena.jaeger@netlogix.de, oder telefonisch unter: 0911 53 99 09 106.

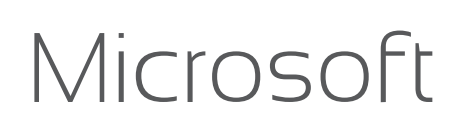

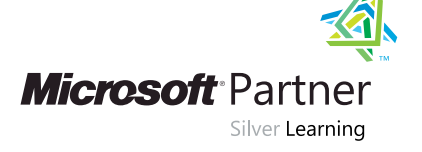

DURCH-FÜHRUNGS<br>**GAPAL**:USS GARANTIE

### Seminare

### Windows Server 2008

#### MOC 6419: Configuring, Managing and Maintaining Windows Server 2008-based Servers

Dieser Kurs vermittelt die erforderlichen Kenntnisse, um Accounts und Ressourcen zu verwalten, die Serverleistung zu überwachen und Daten in einer Windows Server 2008 (R2)- Umgebung abzusichern - grundlegende Fähigkeiten für jeden, der mit Windows Server 2008 arbeitet. Daher hat er sich zu einem der beliebtesten Kurse des Windows Server

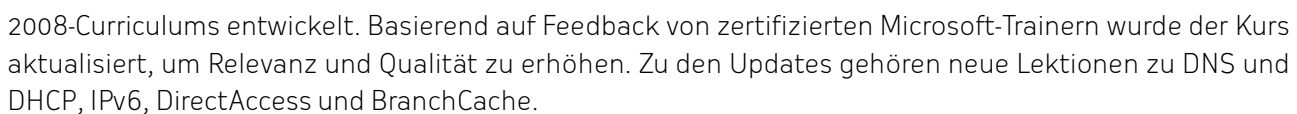

Zertifizierungen: MCTS: Windows Server 2008 - Active Directory Configuration, MCTS: Windows Server 2008 - Network Infrastructure Configuration, MCITP: Server Administrator

Dauer: 5 Tage . . . . . . . . . . . . . . . . . . . . . . . . . . . . . . . . . . . . . . . . . . . Preis: 1.950,- € (zzgl. MwSt.) Termin: 25. bis 29. Juli 2011

#### MOC 6433: Planning and Implementing Windows Server 2008 Servers

Themen dieses Kurses sind Planung und Implementierung einer Windows Server 2008- und Windows Server 2008 R2-Umgebung. Es werden sowohl die Planung der Serverinfrastruktur als auch Schlüsselaspekte von Implementierung, Management und Wartung von Active Directory und Netzwerkinfrastrukturen behandelt. Der Kurs ersetzt die Kurse MOC 6430: Planning for Windows Server 2008 Servers, MOC 6431: Managing and Maintaining Windows Server 2008 Network Infrastructure Servers und MOC 6432: Managing and Maintaining Windows Server 2008, Active Directory Servers. Er wurde speziell für die Vorbereitung auf die Zertifizierungsprüfung zum Microsoft Certified IT Professional (MCITP): Server Administrator konzipiert.

Zertifizierung: MCITP: Server Administrator

Dauer: 5 Tage . . . . . . . . . . . . . . . . . . . . . . . . . . . . . . . . . . . . . . . . . . . Preis: 1.950,- € (zzgl. MwSt.)

#### MOC 6423: Implementing and Managing Windows Server 2008 Clustering

Sie erhalten eine Einführung in das Clustering unter Windows Server 2008, insbesondere Implementierung, Wartung und Troubleshooting eines Clusters in einer Unternehmensumgebung. Dauer: 3 Tage . . . . . . . . . . . . . . . . . . . . . . . . . . . . . . . . . . . . . . . . . . . Preis: 1.300,- € (zzgl. MwSt.)

Termin: 01. bis 03. August 2011

### NEU

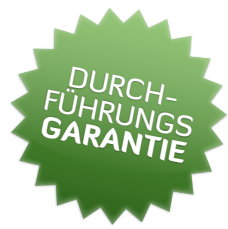

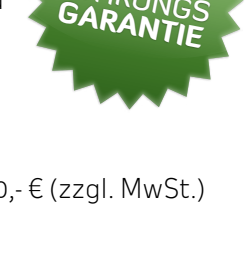

DURCH-FÜHRUNGS

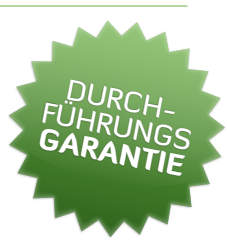

Alle Seminare auf einen Blick: it-training.netlogix.de/seminare

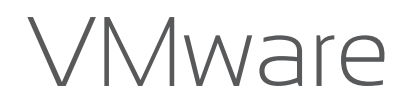

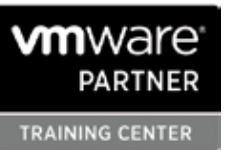

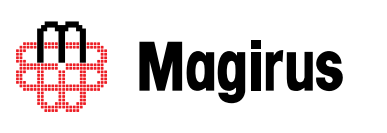

### .NET Framework 4

#### MOC 10263: Developing Windows Communication Foundation Solutions with Microsoft Visual Studio 2010

Dieser Kurs vermittelt das Wissen und die Fähigkeiten, um verteilte Anwendungen mit Hilfe von WCF 4 und Visual Studio 2010 entwickeln zu können.

Zertifizierung: MCTS: .NET Framework 4, Service Communication Applications

Dauer: 3 Tage . . . . . . . . . . . . . . . . . . . . . . . . . . . . . . . . . . . . . . . . . . . Preis: 1.300,- € (zzgl. MwSt.) Termin: 10. bis 12. August 2011

### Ausbildung zum Microsoft Certified Trainer (MCT)

#### Didaktische Ausbildung zum Microsoft Certified Trainer (MCT)

Dieses Seminar vermittelt den Teilnehmern die Fähigkeiten, um professionelle Anwender auszubilden, die Lösungen planen, entwickeln, implementieren und unterstützen. Das Seminar wird von Microsoft als Nachweis der didaktischen Fähigkeiten anerkannt, die Voraussetzung für eine Zertifizierung als MCT sind.

DURCH-FÜHRUNGS<br>**GAPAL**IUS GARANTIE

Dauer: 5 Tage . . . . . . . . . . . . . . . . . . . . . . . . . . . . . . . Preis: 1.950,- € (zzgl. MwSt.) Termin: 08. bis 12. August 2011

### VMware vSphere

#### VMware vSphere 4.1: Install, Configure, Manage

In diesem Training erwerben Sie u.a. Kenntnisse zu den Themen Installation, Konfiguration und Verwaltung von ESXi/ESX 4.1 und VMware vCenter Server 4, Konfiguration und Management von ESX/ESXi Networking und Storage mit vCenter Server, Migration und Management von virtuellen Maschinen, Verwaltung des Zugriffs auf die virtuelle Infrastruktur sowie Überwachung von Ressourcen mit vCenter. Zertifizierung: VMware Certified Professional (VCP)

- Frühstück/Heiß- und Kaltgetränke:  $8 \in \text{pro}$ Person/pro Tag
- • Frühstück/Heiß- und Kaltgetränke, Mittagessen im Restaurant, Nachmittagsimbiss: 24 € pro Person/pro Tag

Termine: 05. bis 09. September 2011, 19. bis 23. September 2011, 12. bis 16. Dezember 2011

# Microsoft

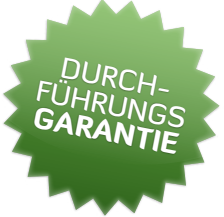

Eine Zertifizierung ist ein anerkannter Nachweis Ihrer IT-Kenntnisse, der auf dem umkämpften Arbeitsmarkt Ihr entscheidender Vorteil gegenüber Mitbewerbern sein kann. In unseren Schulungen bereiten wir Sie optimal auf die begehrten Abschlüsse von Microsoft, Novell, Citrix oder VMware vor.

In unserem hauseigenen Testcenter können Sie Ihre gewünschte Zertifizierungsprüfung ablegen – direkt im Anschluss an Ihr Seminar oder nach einer Vorbereitungszeit zu Hause. Als autorisiertes Testcenter von Prometric, Pearson VUE und Novell Practicum stellen wir für die Prüfungsabnahme die technische und administrative Umgebung zur Verfügung und sorgen für eine reibungslose Durchführung.

Sie suchen einen passenden Raum für Schulungen, Projektpräsentationen oder andere Veranstaltungen?

Unser Trainingscenter verfügt über vier Schulungsräume für vier bis 36 Personen, die Sie gerne auch abends oder am Wochenende nutzen können.

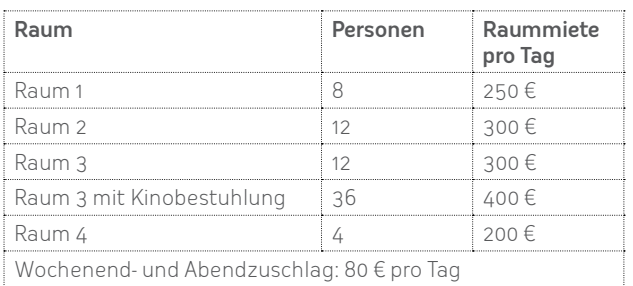

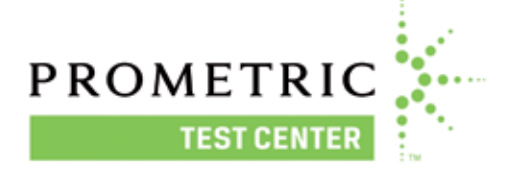

#### Verpflegungspauschalen:

Während Ihres Events steht Ihnen professionelles Equipment wie Rechner modernster Bauart, Beamer, Flipcharts und WLAN zur Verfügung. Gerne übernehmen wir für Sie die Installation der Rechner - Preis auf Anfrage.

# Testen bei netlogix

# Unsere Räume - Ihr persönliches Training

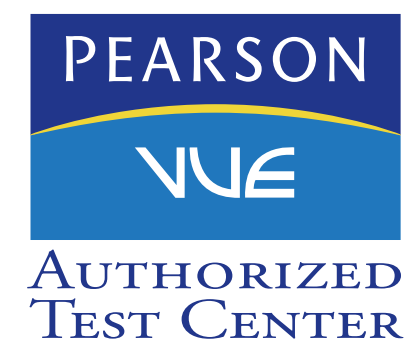

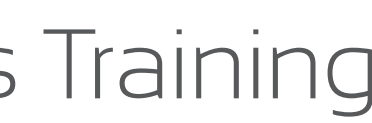

#### Online-Anmeldung unter: it-training.netlogix.de/testcenter

Weitere Informationen unter: it-training.netlogix.de/vermietung

# Nur im Sommer: Seminar buchen - Apple iPad 2 inklusive!

Bei unseren Aktionsseminaren handelt es sich um offizielle Schulungen von Microsoft, Citrix u.a. Erwerben Sie Wissen zu Themen wie Windows Server 2008, SQL Server 2008 oder XenApp und freuen Sie sich zusätzlich über Ihr persönliches Exemplar von Apples revolutionärer Mischung aus Laptop und Smartphone!

Alle Seminare und Termine - jetzt informieren:  $\rightarrow$  it-training.netlogix.de/sommerspecial

Die Aktion gilt nicht in Verbindung mit anderen Aktionen und Rabatten, z.B. Gutscheinen, unserem Hotelspecial oder Microsoft-Vouchern. Bestehende Sonder- oder Rahmenvereinbarungen sind von diesem Angebot ausgenommen.

Buchen Sie während der Sommermonate vom 01. Juni bis 30. September 2011 eines unserer Aktionsseminare und Sie erhalten ein Apple iPad 2 16GB inklusive! it-training.netlogix.de/sommerspecial

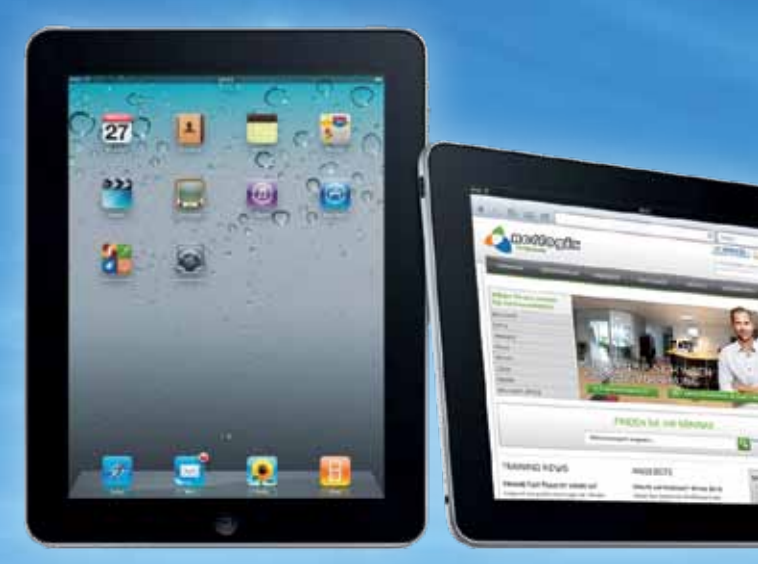

MOC 6451: Planning, Deploying and Managing Microsoft System Center Configuration Manager 2007 Termin: 25. bis 29. Juli 2011

MOC 6419: Configuring, Managing and Maintaining Windows Server 2008-based Servers

Termin: 25. bis 29. Juli 2011

MOC 6420: Fundamentals of Windows Server 2008 Termin: 01. bis 05. August 2011

Didaktische Ausbildung zum Microsoft Certified Trainer (MCT) Termin: 08. bis 12. August 2011

MOC 10534: Planning and Designing a Microsoft Lync Server 2010 Solution Termin: 15. bis 19. August 2011

- 
- 
- 

#### CTX-CXA204: Basic Administration for Citrix XenApp 6

Termin: 22. bis 26. August 2011

#### MOC 10232: Designing and Developing Microsoft SharePoint Server 2010 Applications

Termin: 29. August bis 02. September 2011

#### MOC 10262: Developing Windows Applications with Microsoft Visual Studio 2010

Termin: 05. bis 09. September 2011

#### MOC 10533: Deploying, Configuring, and Administering Microsoft Lync Server 2010

Termin: 05. bis 09. September 2011

#### MOC 6421: Configuring and Troubleshooting a Windows Server 2008 Network Infrastructure

Termin: 12. bis 16. September 2011

## netlogix Sommerspecial-Termine

Alle Seminare & Termine: it-training.netlogix.de/sommerspecial

Buchen Sie eines der folgenden Seminare zu den angegebenen Terminen und Sie erhalten im Seminarpreis inbegriffen ein Apple iPad 2!

# Tipps & Tricks SMS PASSCODE

Zwei-Faktor-Authentifizierung für Outlook Web App (Exchange 2010) über Microsoft Threat Management Gateway (TMG 2010)

Im Zeitalter der modernen Kommunikation ist der Zugriff auf Unternehmens-E-Mails nahezu von überall möglich. Exchange 2010 mit Outlook Web App bietet komfortablen Zugriff auf das persönliche Mail-Postfach. Doch sind diese Informationen auch sicher? Vielen Mitarbeitern ist nicht bewusst, wie sensibel ihr Active-Directory-Passwort ist, so dass sie sich dieses vielleicht sogar auf Papier notieren. Um Outlook Web App sicher bereitzustellen, bietet sich eine Zwei-Faktor-Authentifizierung mit SMS PASSCODE an. Erst nachdem beide Faktoren der Authentifizierung erfolgreich abgeschlossen wurden, wird der Zugriff auf das Postfach gewährt.

Voraussetzung hierfür ist ein funktionierender SMS PASSCODE-Server im Netzwerk mit einem angeschlossenen GSM-Modem für den Versand der SMS. Die Mobilfunkrufnummern der User können aus dem Active Directory importiert oder manuell gepflegt werden.

#### Installation und Konfiguration:

#### 1. Firewall-Regel für Traffic zum SMS PASSCODE-Server erstellen

- » TMG-Konsole starten
- » neue Protokolldefinition erstellen wie in Screenshot 1 zu sehen
- » neue Firewall-Regel erstellen, welche das eben erstelle Protokoll vom TMG-Server zum SMS PASSCODE-Server zulässt

#### 2. SMS PASSCODE-Plug-in installieren

- » SMS PASSCODE-Setup starten
- » bei der Featureauswahl alles abwählen
- » bei der Auswahl der Authentication Clients ISA/TMG Website Protection wählen
- » im Konfigurationstool, welches automatisch

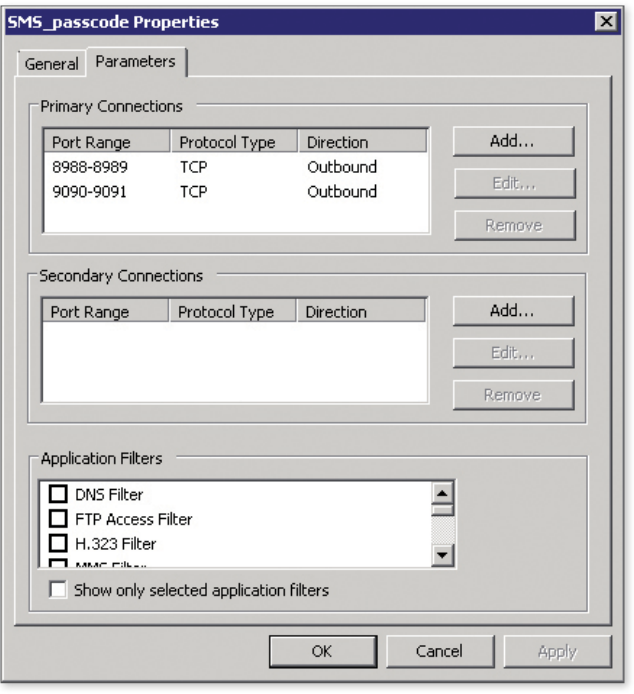

startet, die Konfiguration vom SMS PASSCODE-Server importieren (die Konfiguration kann über das SMS PASSCODE Configuration Tool auf dem SMS PASSCODE-Server exportiert werden)

- » im Konfigurationstool die Verbindung testen (Register "SMS Transmission") siehe Screenshot 2
- » Setup abschließen

#### 3. SMS PASSCODE auf dem Weblistener aktivieren

- » Eigenschaften des Weblisteners öffnen
- » unter Forms -> Advanced einen Cookie Name definieren

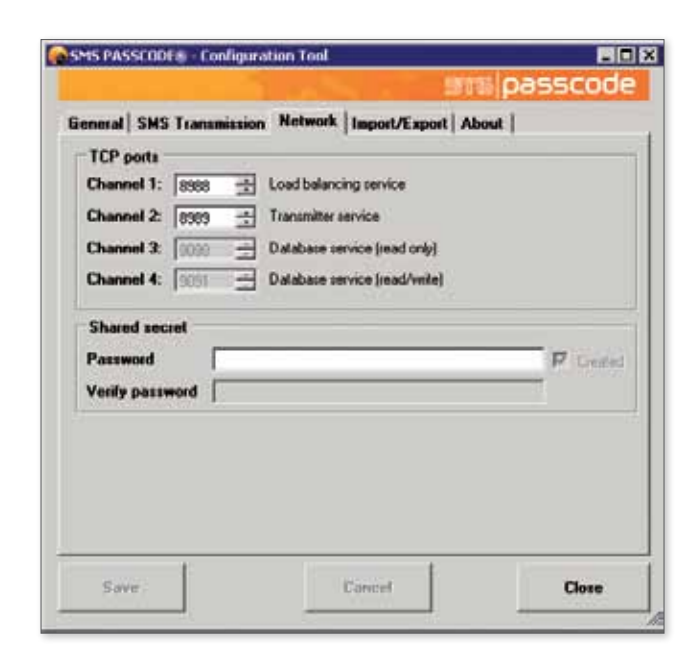

» unter SMS PASSCODE die SMS PASSCODE-Authentifizierung aktivieren wie in Screenshot 3 zu sehen

Anschließend die Konfiguration auf dem TMG aktivieren. Nun erhält der User beim Aufruf der OWA-Seite zuerst die formularbasierte Active-Directory-Authentifizierung (Screenshot 4).

War die Authentifizierung erfolgreich, erhält der User anschließend das Authentifizierungsformular für SMS PASSCODE. Zeitgleich wird eine SMS mit

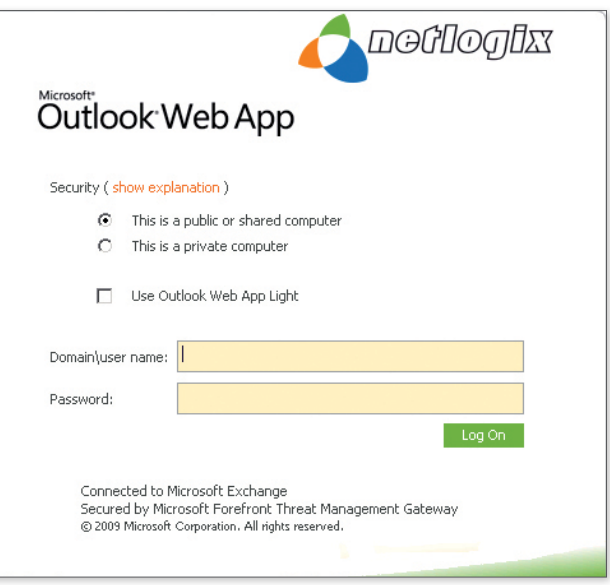

dem Passwort an die auf dem SMS PASSCODE-Server hinterlegte Telefonnummer versandt. Der User hat dann zwei Minuten Zeit, das Passwort einzugeben (Screenshot 5).

Ist auch diese Authentifizierung erfolgreich, erhält der User Zugriff auf sein Postfach.

#### Haben Sie Fragen zu SMS PASSCODE?

Kontaktieren Sie einen unserer Consultants für SMS PASSCODE: Matthias Schmidt und Daniel Hoch stehen Ihnen dafür gerne zur Verfügung.

Screenshot 1

Screenshot 2

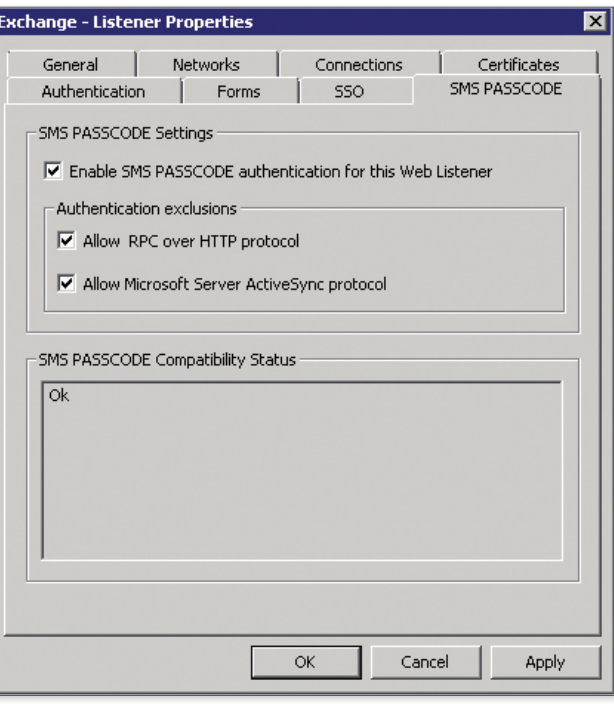

Screenshot 3

Screenshot 4

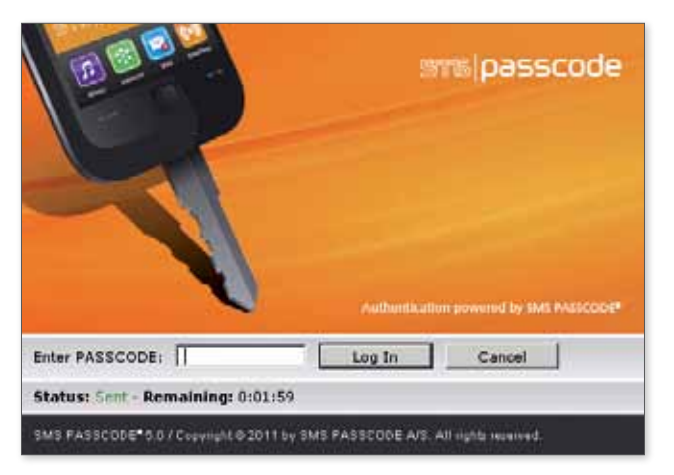

Screenshot 5

Weitere Informationen: it-services.netlogix.de/sms-passcode

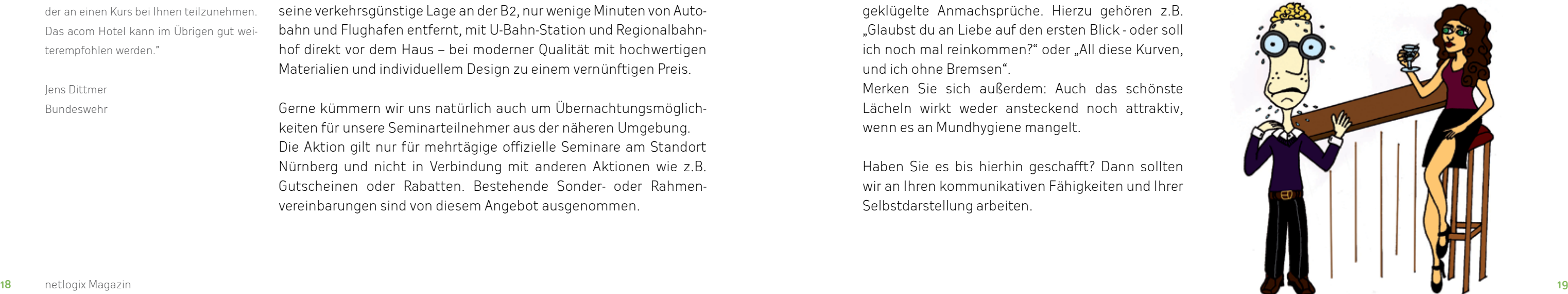

# Ein Herz für Nerds Flirten

In dieser Ausgabe widmen wir uns einem Thema, das nicht nur Nerds den Angstschweiß auf die Stirn treibt - dem Flirten. Denn: ITler sind kontaktscheu. Daher präsentieren wir:

#### Wie flirte ich erfolgreich!

Hiermit sind wir wohl bei unserer schwierigsten Aufgabe angelangt. Doch lassen Sie sich nicht entmutigen! Ein Flirt ist ein oberflächlicher, unverbindlicher Kontakt und mit ein paar Tipps trauen auch Sie sich, die Initiative zu ergreifen. Zuerst ein paar Regeln:

#### **1. Zeigen Sie Respekt**

Sobald Sie Signale der Ablehnung erhalten, sehen Sie von der Fortsetzung des Gesprächs ab. Ein "Nein" stellt eine klare Grenze dar, die Sie nicht überschreiten sollten. Die von Männern aufgestellte Regel, "Nein" bedeutet eigentlich "Ja", trifft definitiv nicht zu.

#### **2. Nehmen Sie Blickkontakt auf**

#### **3. Schenken Sie ein Lächeln**

Ein Lächeln kann schneller das Eis brechen als ausgeklügelte Anmachsprüche. Hierzu gehören z.B. "Glaubst du an Liebe auf den ersten Blick - oder soll ich noch mal reinkommen?" oder "All diese Kurven, und ich ohne Bremsen".

Merken Sie sich außerdem: Auch das schönste Lächeln wirkt weder ansteckend noch attraktiv, wenn es an Mundhygiene mangelt.

Haben Sie es bis hierhin geschafft? Dann sollten wir an Ihren kommunikativen Fähigkeiten und Ihrer Selbstdarstellung arbeiten.

#### **4. Bleiben Sie ganz Sie selbst**

Sehen Sie das Objekt Ihrer Begierde, so versuchen Sie Blickkontakt herzustellen. Senken Sie nicht sofort wieder den Blick, denn dies wird schnell als Desinteresse gedeutet. Auch das Anstarren (besonders unterhalb des Gesichts) kann negative Folgen haben und eine Klage wegen Belästigung nach sich ziehen. Da erfolgreiches Flirten erlernt werden muss, sollten Sie jede Gelegenheit zur Übung nutzen. Möglichkeiten finden sich im Internet, auf Singleparties oder in Diskotheken. Sollten unsere Tipps nicht zum Erfolg führen, können Sie immer noch eine Flirtschule aufsuchen.

Verstellen Sie sich nicht, sondern bleiben Sie authentisch. Schließlich wollen Sie so geliebt werden, wie Sie sind. Meist fällt das Spielen einer Rolle sofort auf und wirkt sich vernichtend auf das Interesse Ihres Gegenübers aus. ABER: Sprechen Sie nicht den ganzen Abend von WoW, Yoda oder den bahnbrechenden Erfindungen des Sir Isaac Newton. Außer Ihr Gegenüber wurde Ihnen auf einer Game-Convention vorgestellt.

#### **5. Machen Sie den ersten Schritt beim Flirten**

Gehen Sie auf die Person zu, die Ihre Aufmerksamkeit erregt hat. Vielleicht ergibt sich nie wieder die Möglichkeit und Sie bereuen es später. Wenn Sie Ihre Flirtpartnerin freundlich ansprechen, erhalten Sie sicher eine positive Reaktion. Aber verzagen Sie nicht, falls Sie abgelehnt werden, die Chemie zwischen zwei Menschen kann nicht immer stimmen. Auf jeden Fall lernen Sie beim Flirten interessante Menschen kennen.

Bis dahin wünschen wir spannende Begegnungen. Denn in der nächsten Ausgabe geht es um das erste Date!

# Hotel Inklusive Freie Übernachtung

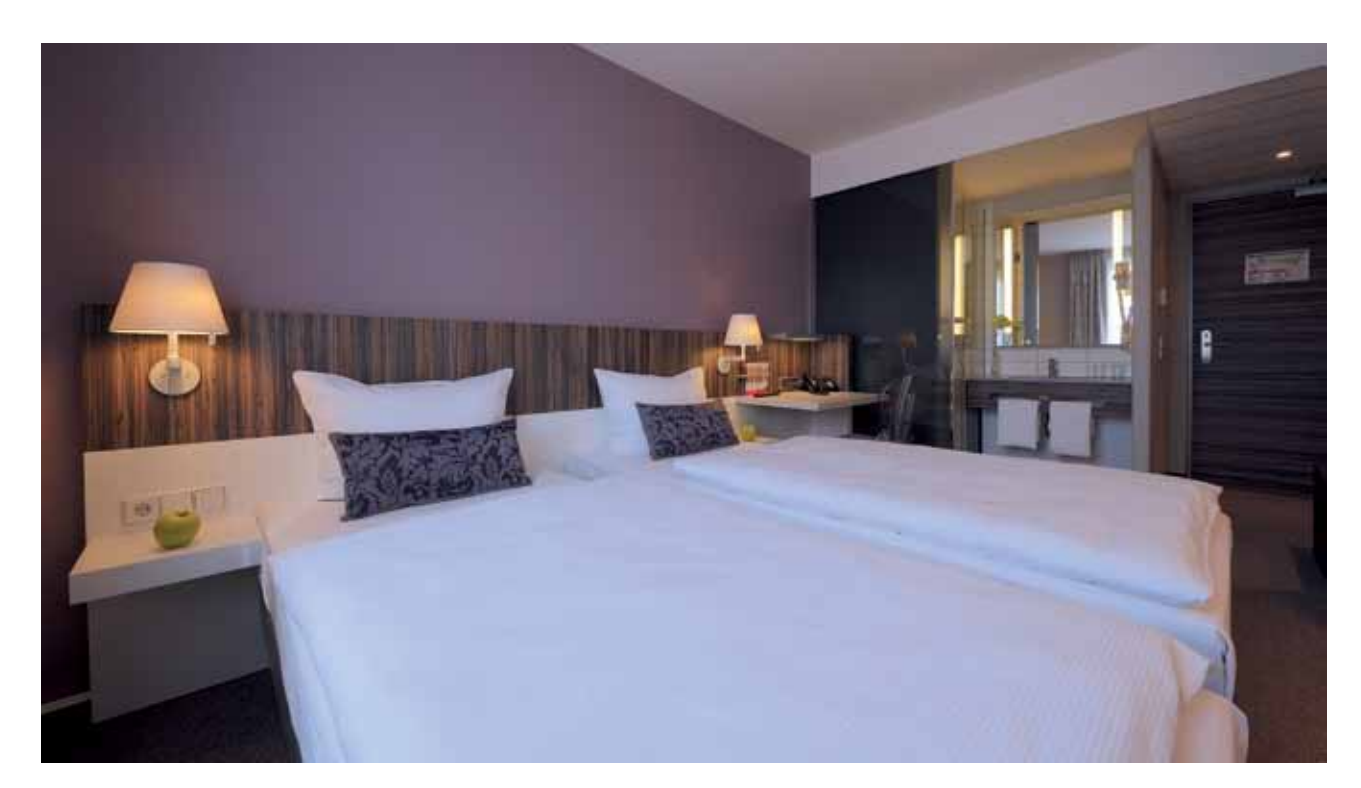

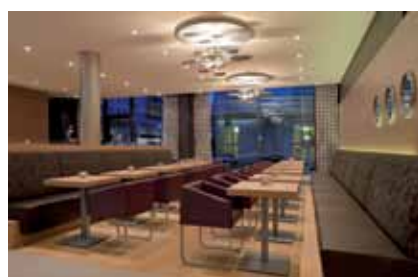

#### Wir schenken Ihnen Ihre Hotelübernachtung!

Sie haben mindestens 100 km Anreise zu Ihrem Seminar bei uns? Dann schenken wir Ihnen die Übernachtung(en) im acom Hotel Nürnberg!

- • 5 Tage Seminar 4 Übernachtungen
- 4 Tage Seminar 3 Übernachtungen
- • 3 Tage Seminar 2 Übernachtungen
- • 2 Tage Seminar 1 Übernachtung

Das im Februar 2010 eröffnete acom Hotel Nürnberg besticht durch seine verkehrsgünstige Lage an der B2, nur wenige Minuten von Autobahn und Flughafen entfernt, mit U-Bahn-Station und Regionalbahnhof direkt vor dem Haus – bei moderner Qualität mit hochwertigen Materialien und individuellem Design zu einem vernünftigen Preis.

Gerne kümmern wir uns natürlich auch um Übernachtungsmöglichkeiten für unsere Seminarteilnehmer aus der näheren Umgebung. Die Aktion gilt nur für mehrtägige offizielle Seminare am Standort Nürnberg und nicht in Verbindung mit anderen Aktionen wie z.B. Gutscheinen oder Rabatten. Bestehende Sonder- oder Rahmenvereinbarungen sind von diesem Angebot ausgenommen.

"Ich kann nur noch einmal bekräftigen, dass ich mich in Ihrem Hause sehr wohl gefühlt habe und mich freuen würde, wieder an einen Kurs bei Ihnen teilzunehmen. Das acom Hotel kann im Übrigen gut weiterempfohlen werden."

Jens Dittmer Bundeswehr

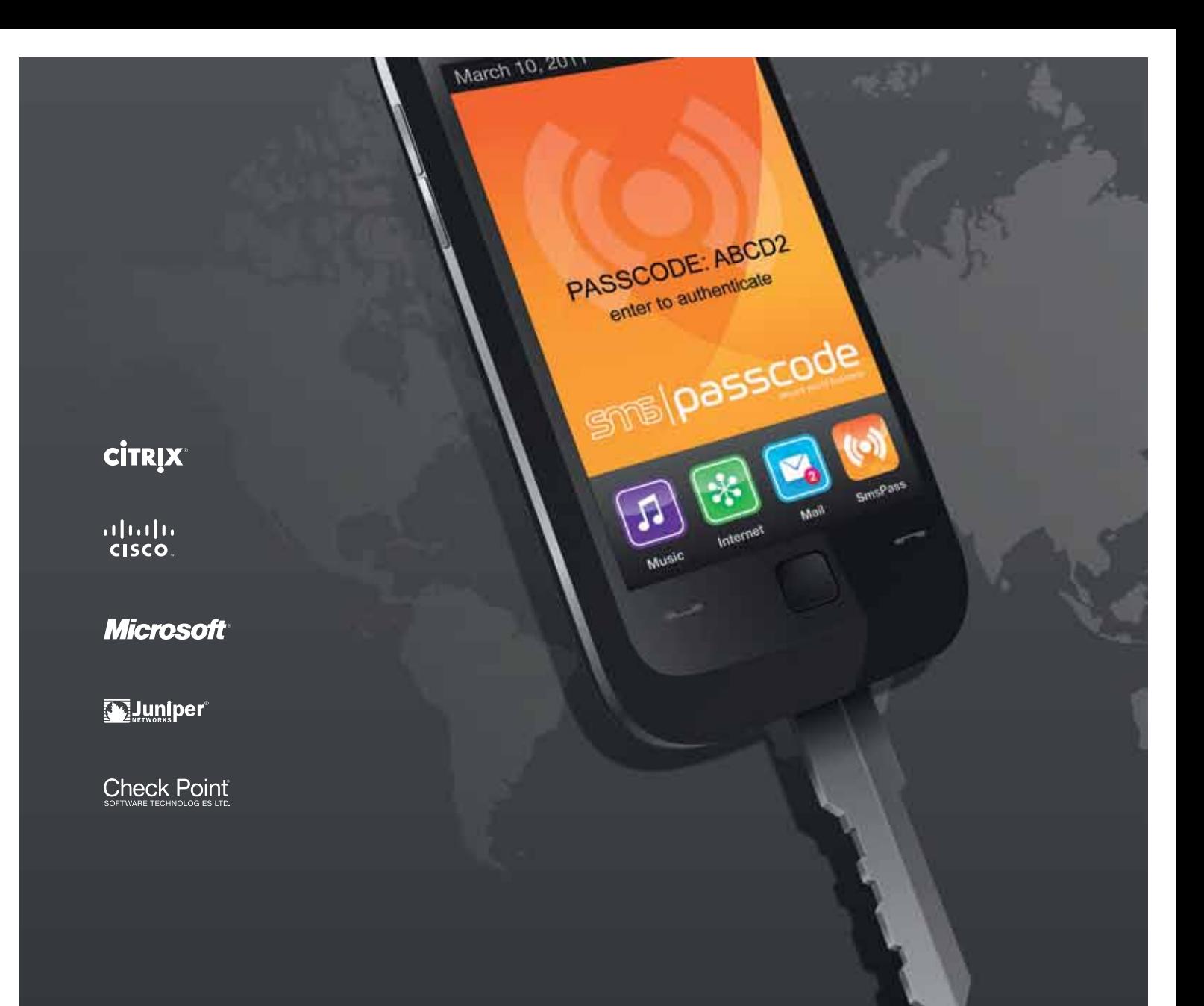

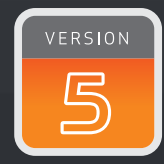

### SMB passcode secure world business

### WeltWeit technologisch führende ZWei-faktor-authentifiZierung in **ECHTZEIT**

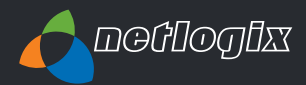

SMS PASSCODE® ist die führende Technologie einer neuen Generation der Zwei-Faktor-Authentifizierung zum Schutz gegen aktuelle Internet-Bedrohungen. SMS PASSCODE® ist weltweit die erste Zwei-Faktor-Authentifizierung-Lösung, die One-Time-Passwörter für den hochsicheren Login-Prozess für alle gängigen Login-Systeme in Echtzeit anbietet und mit einer zuverlässigen, skalierbaren "Plug-and-Play"-Architektur kombiniert.